### **BYD Battery-Box LV Service Guideline**

Version 1.1

**Important: The installation and all other kinds of works or measurements in combination with the Battery-Box LV are only allowed by professional and qualified electricians.**

### **General steps**

*Please always follow these steps first*

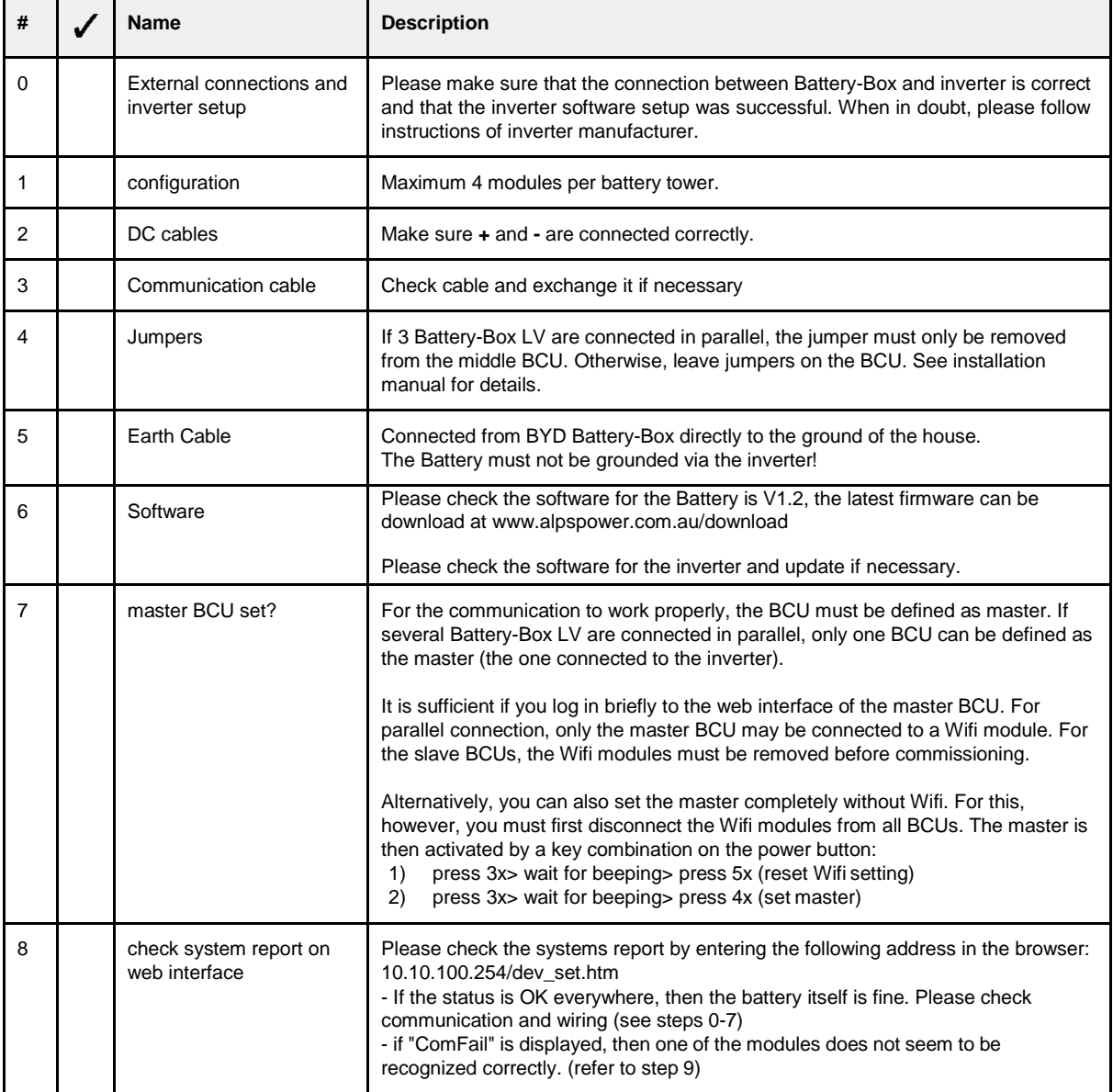

This manual is a shortened help and does not replace the original Battery Box manual, available at

[www.alpspower.com.au](http://www.eft-systems.com/) o[r www.byd.com. In](http://www.byd.com/)stallation may only be carried out by specialists. Improper handling can cause danger to life and limb. For further information or contact:

[www.alpspower.com.a](http://www.eft-systems.com/)u

# **Troubleshooting**

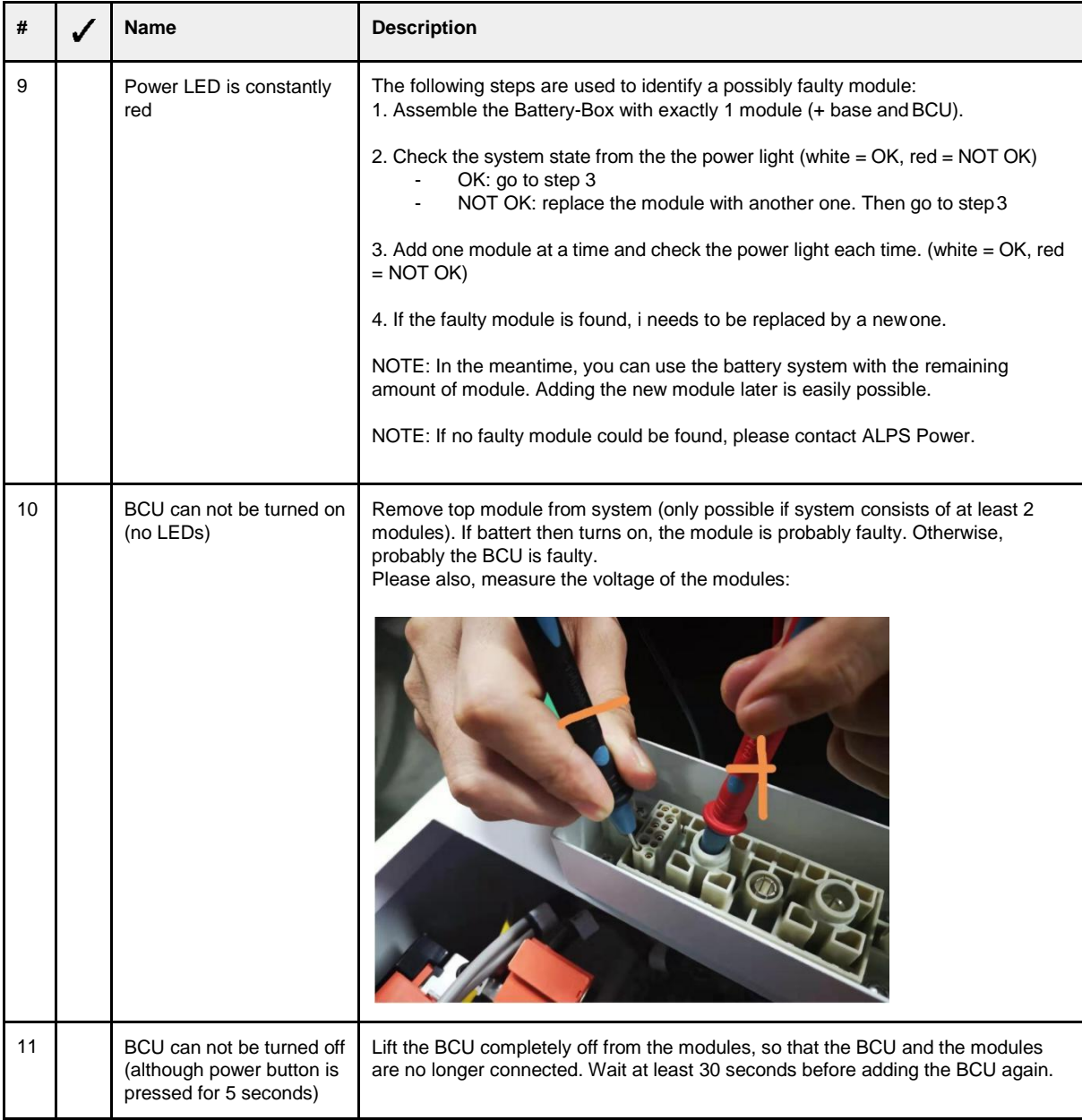

This manual is a shortened help and does not replace the original Battery Box manual, available at [www.alpspower.com.au](http://www.eft-systems.com/) o[r www.byd.com. In](http://www.byd.com/)stallation may only be carried out by specialists. Improper handling can cause danger to life and limb. For more information or contact: [www.alpspower.com.au quick r](http://www.eft-systems.comquick/)eference guide to

## **Overview of error codes**

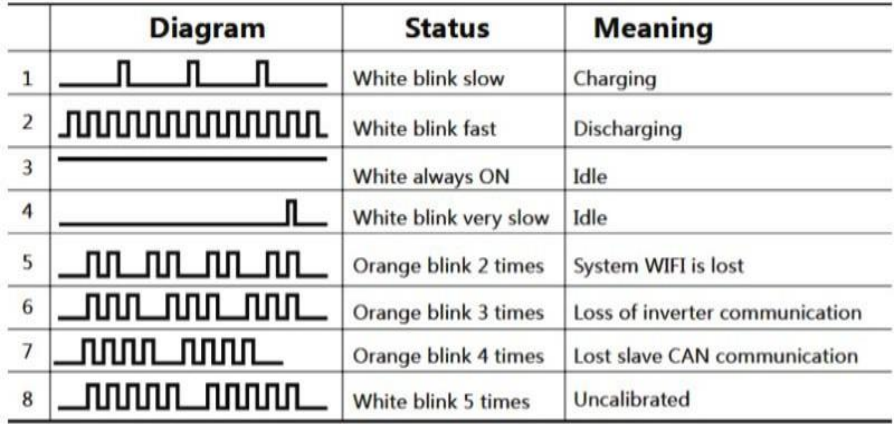

#### **Service Contact**

Please note, that this document is intended to provide a quick help for common issues only. Installation may only be carried out by specialists. Documents with detailed installation instructions can be downloaded at www.alpspower.com.au. ALPS Power

Mail: [service@alp](mailto:service@eft-systems.de)spower.com.au

Phone: +61 2 8005 6688

IMPORTANT: Please have the following information ready:

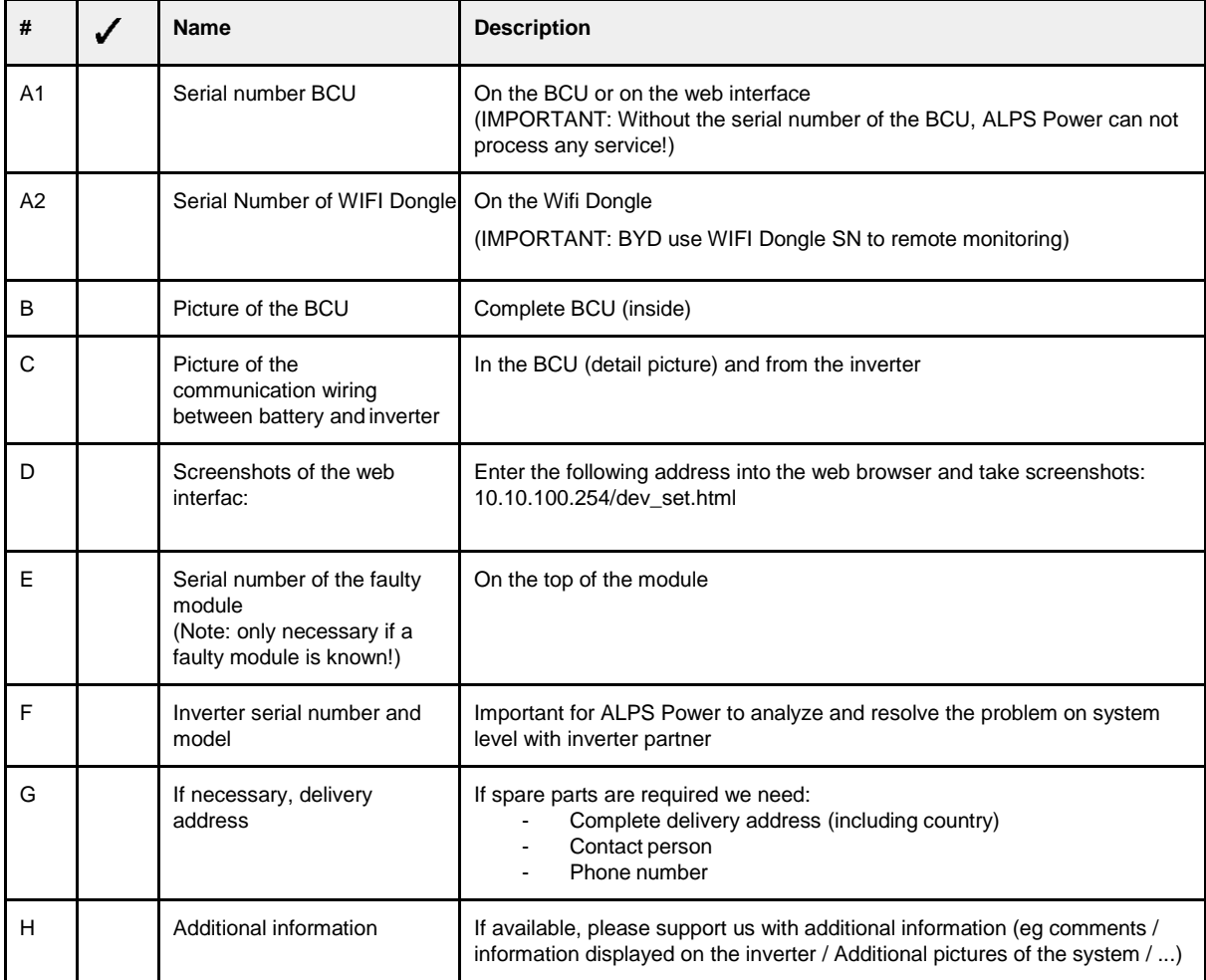